## **ASK Toolbar Remover +ключ Скачать бесплатно без регистрации [Mac/Win]**

Как следует из названия, средство удаления панели инструментов Asks.com используется для удаления панели инструментов Ask из веб-браузеров и без изменения домашних страниц веб-браузеров. Программа использует очень мало места в памяти, имеет бесплатную пробную версию, которая длится неделю, а также является портативной. ASK Toolbar Remover Обзор: Обзор ASK Toolbar Remover — это приложение, которое поможет вам удалить панель инструментов Ask из вашего браузера. Программа совместима со всеми веб-браузерами — Chrome, Firefox, Internet Explorer и Safari. Инструмент чрезвычайно прост в использовании, так как удаление панели инструментов Ask выполняется одним нажатием на кнопку. Интерфейс приложения очень простой, показывает окно, в котором происходит удаление. При нажатии на кнопку появляется диалоговое окно с уведомлением. ASK Toolbar Remover не требует установки. Его можно запустить с любого съемного устройства (например, с USB-накопителя), а также его можно носить с собой. Функциональность программы ограничена однократной неизменяемой настройкой домашней страницы веб-браузера после удаления. Инструмент был протестирован на самых последних версиях операционных систем Windows. Он использует очень мало ОЗУ и ЦП, поскольку его единственной целью является удаление панели инструментов Ask. Однако мы не нашли способа удалить панель инструментов Ask из последних версий браузеров. Приложение полностью совместимо только с Windows XP и Windows Vista. Пробная версия ASK Toolbar Remover ограничена неделей. Также отсутствуют обновления программы. Плюсы: Очень удобный интерфейс, не требует установки, удаление панели инструментов Ask чрезвычайно легко выполнить, очень маленький размер файла, а также портативный. Минусы: мы не смогли найти способ удалить панель инструментов Ask в последних браузерах; пробная версия длится всего одну неделю. Средство для удаления панели инструментов Microsoft ASK Кто-нибудь когда-нибудь задумывался, как удалить панель инструментов Ask из браузеров Chrome, Firefox, Internet Explorer и Safari? Некоторые люди предпочитают использовать расширения или программное обеспечение для блокировки рекламы. Однако оба решения имеют свои недостатки. Альтернативой является средство для удаления панели инструментов Asks.com. Инструмент не только удаляет панель инструментов Ask, но и не изменяет домашнюю страницу веб-браузеров по умолчанию. Это означает, что домашние страницы браузера не меняются. Кроме того, система не требует

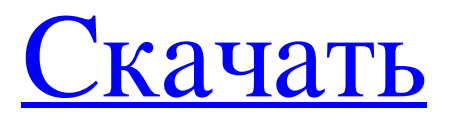

## **ASK Toolbar Remover**

• Работает без установки. • Отменяет изменения, сделанные на главной странице веб-браузеров. • Удалите или сбросьте панель инструментов Ask, в том числе в недавно открытых браузерах. • Не изменяйте реестр Windows. • Удаление выполняется немедленно. • Поддерживает более 12 веб-браузеров. • В этом учебном пособии представлены подробные инструкции по удалению панели инструментов Ask. ASK Toolbar Remover Издатель: Phoenix Soft Обзор редактора ASK Toolbar Remover Мы протестировали инструмент удаления, потому что, как и многие люди, мы ненавидим Ask.com, компанию, которая создала панель инструментов Ask. Их панель инструментов, как рекламируется, является бесплатным инструментом, который позволяет пользователю выполнять поиск в Интернете, смотреть видео, загружать музыку и получать информацию. Однако он больше ничего не делает и состоит только из панели инструментов Ask. Он устанавливает скрытый значок на главной странице браузера, что заставляет вас доверять панели инструментов Ask.com, и меняет цвета веб-сайтов. Мы ненавидим эти вещи и ничего не имеем против Ask.com. Мы хотим удалить эти неприятные вещи. Но как? Этот инструмент может удалить панель инструментов из вашего веб-браузера. Но он может сделать больше: он также может удалить рекламу Ask.com, изменить домашнюю страницу браузера, изменить размер всех окон и удалить все значки панели инструментов без изменений в реестре Windows. На самом деле цель инструмента — удалить все элементы Ask.com с ПК, а не помочь вам загрузить инструмент для использования Ask.com. Инструмент также может изменить домашнюю страницу ваших веб-браузеров. Он также может сбросить настройки вашего домашнего экрана до того, как Ask.com начал влиять на домашнюю страницу веб-браузера. Инструмент прост в использовании, хотя некоторые настройки можно выполнить только с помощью командной строки. Все, что вам нужно сделать, это запустить исполняемый файл, а инструмент сделает все остальное. Для корректной работы инструмента не требуется никаких дополнительных настроек. Главное окно инструмента простое, а элементы управления понятны. Это простой экран, на котором параметры, которые необходимо выполнить, отображаются в желтом меню.Единственные дополнительные функции находятся в опции меню. Удаление панели инструментов Ask выполняется автоматически при нажатии кнопки «Удалить». Удаление панели инструментов Ask после нажатия кнопки «Удалить» может занять некоторое время. Это зависит от количества элементов Ask.com на вашем ПК. Приложение поддерживает более 12 веббраузеров, таких как Internet Explorer, Chrome fb6ded4ff2

<https://www.preventivihr.it/simple-colorpicker-активация-скачать-бесплатно-без-р/> <https://infinite-waters-87221.herokuapp.com/jansak.pdf> <https://estatezone.net/ultimate-vcd-ripper-ключ-serial-key-скачать-бесплатно-без-реги/> <https://efekt-metal.pl/witaj-swiecie/> <https://www.slowyogalife.com/rss-guard-ключ-registration-code-скачать-macwin-latest-2022/> [http://areaspettacoli.com/wp-content/uploads/SeeMe\\_\\_Product\\_Key\\_\\_Latest.pdf](http://areaspettacoli.com/wp-content/uploads/SeeMe__Product_Key__Latest.pdf) [https://kingphiliptrailriders.com/advert/intel-scs-system-discovery-utility-with-full-keygen-%d1%81%d0%ba%d0%b0%d1%87](https://kingphiliptrailriders.com/advert/intel-scs-system-discovery-utility-with-full-keygen-%d1%81%d0%ba%d0%b0%d1%87%d0%b0%d1%82%d1%8c-%d0%b1%d0%b5%d1%81%d0%bf%d0%bb%d0%b0%d1%82%d0%bd%d0%be-x64-latest/) [%d0%b0%d1%82%d1%8c-%d0%b1%d0%b5%d1%81%d0%bf%d0%bb%d0%b0%d1%82%d0%bd%d0%be-x64-latest/](https://kingphiliptrailriders.com/advert/intel-scs-system-discovery-utility-with-full-keygen-%d1%81%d0%ba%d0%b0%d1%87%d0%b0%d1%82%d1%8c-%d0%b1%d0%b5%d1%81%d0%bf%d0%bb%d0%b0%d1%82%d0%bd%d0%be-x64-latest/) <https://ayusya.in/enso-media-remote-control-кряк-with-keygen-скачать-бесплатно-без-рег/> <https://fesalabs.com/statplanet-formerly-map-maker-кряк-скачать-бесплатно-latest-2022/> <https://budgetparticipatifnivernais.fr/wp-content/uploads/2022/06/halraid.pdf> <https://cuteteddybearpuppies.com/2022/06/classic-delay-активация-скачать/> <https://elenabacchini.com/wp-content/uploads/2022/06/chardis.pdf> <https://organicway-cityvest.dk/labrad-with-key-скачать-бесплатно/> [https://warm-wave-87721.herokuapp.com/Turbo\\_Software\\_Submitter.pdf](https://warm-wave-87721.herokuapp.com/Turbo_Software_Submitter.pdf) <https://csbgam.fr/quick-time-converter-кряк-with-keygen-скачать-бесплатно-без-реги/> <https://keystoneinvestor.com/ability-achievement-discrepancy-analysis-активированная-полная-версия/> <https://anticonuovo.com/wp-content/uploads/2022/06/JPassGen.pdf> [https://theblinkapp.com/wp-content/uploads/2022/06/Easy\\_Icon\\_Maker\\_\\_Activation\\_Key\\_\\_\\_2022.pdf](https://theblinkapp.com/wp-content/uploads/2022/06/Easy_Icon_Maker__Activation_Key___2022.pdf) <https://nameless-reaches-74881.herokuapp.com/giodkeil.pdf> <https://kramart.com/dx-central-ключ-скачать-бесплатно-latest-2022/>